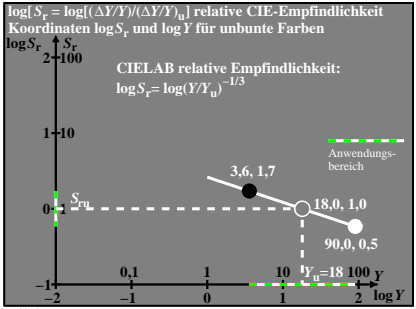

egr30−8n